## **МИНИСТЕРСТВО НАУКИ И ВЫСШЕГО ОБРАЗОВАНИЯ РОССИЙСКОЙ ФЕДЕРАЦИИ**

федеральное государственное бюджетное образовательное учреждение высшего образования «Казанский национальный исследовательский технический университет им. А.Н. Туполева-КАИ» Набережночелнинский филиал

Кафедра информационных систем

# **МЕТОДИЧЕСКИЕ РЕКОМЕНДАЦИИ ПО ВЫПОЛНЕНИЮ КУРСОВОЙ РАБОТЫ по дисциплине**

#### **Б1.В.ДВ.03.0 Проектирование информационных систем**

Направление подготовки: 09.03.01 Информатика и вычислительная техника Квалификация: бакалавр Профиль подготовки: Автоматизированные системы обработки информации и управления Вид(ы) профессиональной деятельности: проектно-технологическая, проектная

Набережные Челны 2021 г.

# **Содержание**

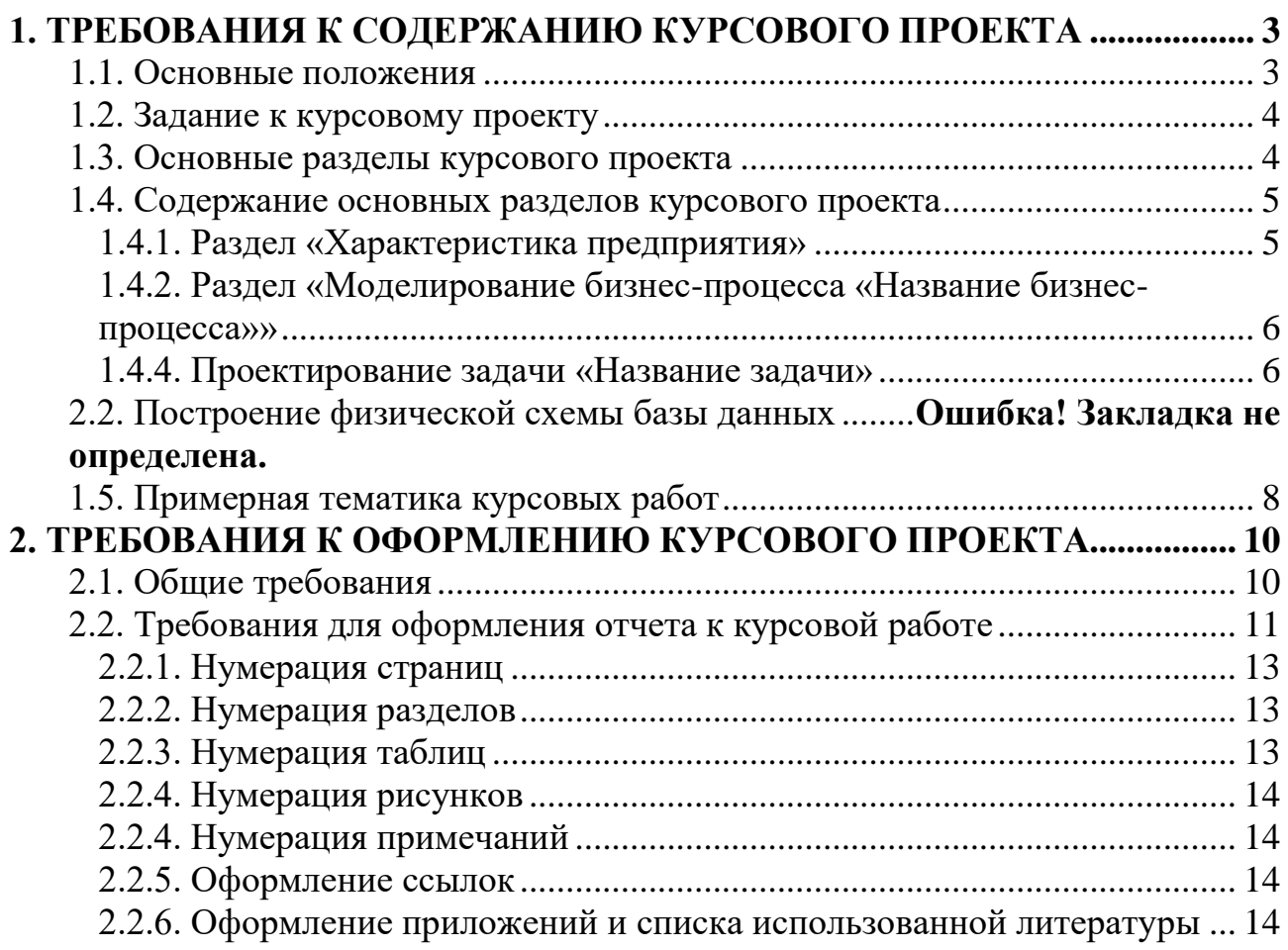

#### **1. Требования к содержанию курсового проекта**

#### **1.1. Основные положения**

<span id="page-2-1"></span><span id="page-2-0"></span>Целью курсовой работы является разработка проекта компонентов информационной системы (ИС) предприятия. Курсовое проектирование ведется для конкретного предприятия, организации, учреждения любой организационно-правовой формы, органов управления города Набережные Челны или любого другого города региона. Выбор предприятия осуществляется студентом самостоятельно, согласуется с руководителем курсовой работы. Основой для проектирования являются материалы учебно-производственных практик. Результатом курсового проектирования является проект конкретной подсистемы и одной задачи (комплекса задач) выбранной подсистемы.

В ходе курсового проектирования студенты демонстрируют умение:

– определять направления создания экономических информационных систем;

– использовать методы системного анализа предметной области, устанавливать структурное представление и взаимосвязи с другими компонентами информационного пространства;

– анализировать информационные потоки, систематизировать документооборот;

– выстраивать логическую структуру проекта;

– разрабатывать состав и структуру функциональной части экономической информационной системы;

– использовать экономико-математические модели и алгоритмы оптимизации процесса управления предметной области;

– проектировать базовую топологию локальной вычислительной сети предметной области с использованием современных технологий;

– производить организацию баз данных, нормативно-справочной и оперативной информации экономической информационной системы;

– анализировать особенности алгоритмизации предметной области и организации программного обеспечения системы;

– использовать современные информационные технологии (электронные таблицы, текстовые процессоры, графические редакторы и средства анимации, мультимедиа) при подготовке курсового проекта.

Результаты курсовой работы могут быть использованы в дальнейшем при дипломном проектировании. Такой подход способствует развитию творческого подхода к постановке проблемы, формированию умений поиска и выбора оптимального решения, создает устойчивую положительную мотивацию к изучению соответствующего материала и самостоятельного решения задач проектирования.

К защите курсового проекта студент должен представить распечатанную пояснительную записку (формат А4), выполненную в MS Word и электронную версию на любом носителе.

### **1.2. Задание к курсовому проекту**

<span id="page-3-0"></span>Формулируется в следующей форме: для детального проектирования выбирается одна подсистема (по усмотрению студента). В рамках подсистемы «NN» представить проект конкретной задачи.

## **1.3. Основные разделы курсового проекта**

<span id="page-3-1"></span>Курсовой проект должен содержать следующие разделы:

- 1. Введение
- 2. Предпроектное обследование ООО «Название предприятия»
	- 2.1. Характеристика объекта автоматизации

2.2. Характеристика организационной и функциональной структур предприятия

2.3. Характеристика бизнес-процессов предприятия

2.4. Характеристика информационной системы и сети объекта автоматизации

- 3. Моделирование бизнес-процесса «Название бизнес-процесса»
	- 3.1. Описание функционирования бизнес-процесса
	- 3.2. Задачи бизнес-процесса, их взаимосвязь
- 4. Проектирование задачи «Название задачи»
	- 4.1. Организационно-логическая сущность задачи
	- 4.2. Описание требований
	- 4.3. Проектирование информационного обеспечения
- 5. Заключение
- 6. Список использованной литературы

#### **1.4. Содержание основных разделов курсового проекта**

1.4.1. Раздел «Характеристика предприятия»

<span id="page-4-1"></span><span id="page-4-0"></span>**Подраздел «Характеристика объекта автоматизации».** В пункте представить описание предметной области или характеристику предприятия, для которого осуществляется проектирование задачи. Описать чем предприятие занимается, где расположено и т.п. Объем 2 страницы.

**Подраздел «Характеристика организационной и функциональной структур предприятия».** Подраздел должен содержать схему организационной структуры предприятия, краткое описание функций структурных подразделений. Рекомендуется отражать в организационной структуре лишь структурные подразделения, а не отдельные штатные единицы.

**Подраздел «Характеристика бизнес-процессов предприятия/предметной области «N»** должен содержать описание основных бизнес-процессов предприятия. Выделение бизнес-процессов произвести по видам деятельности. Данный подход ориентирован на описание последовательности действий, производимых работниками для достижения результата. Выделять и описывать бизнес-процессы в такой цепочке логичнее всего будет, привязывая бизнес-процессы к существующим структурным подразделениям. Структурные подразделения имеют руководителей, у руководителей есть ресурсы. Существующие подразделения создавались по функциональному принципу – выполнения какой-либо функции, создания законченного продукта или полуфабриката. Деятельность подразделений, пусть формальным образом, но задокументирована. Существуют положения о подразделениях и должностные инструкции. Распределение функциональных обязанностей в первом приближении существует. Таким образом, выделение бизнес-процессов будет производиться не на пустом месте, а в рамках уже существующей системы управления организацией.

При первоначальной идентификации бизнес-процессы выступают в свернутом виде – в виде простого перечисления, поддерживаемых на предприятии процессов. Затем необходимо перейти к их декомпозиции, т.е. каждый из выделенных бизнес-процессов предприятия разбивается на составляющие их задачи.

Таким образом, в разделе необходимо указать все бизнес-процессы предприятия; дать их краткое описание; выделить задачи бизнес-процессов; составить сводную таблицу «Бизнес-процессы и их исполнители» табл. 1., в которой по форме указать бизнес-процессы, задачи, исполнители. Можно использовать нотации: модель VAD, диаграмма прецедентов, диаграмма деятельности.

Таблица 1.

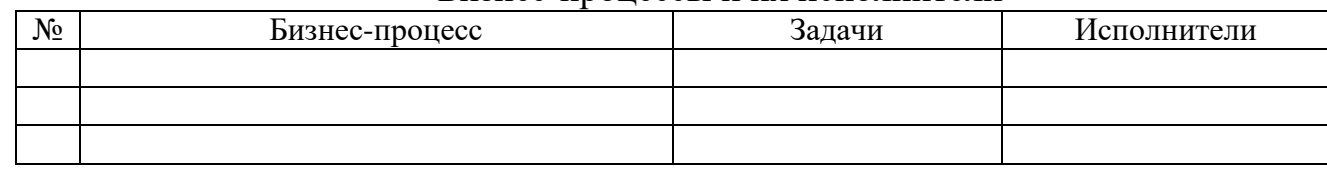

#### Бизнес-процессы и их исполнители

#### <span id="page-5-0"></span>1.4.2. Раздел «Моделирование бизнес-процесса «Название бизнес-процесса»

Данный раздел является проектным и в значительной степени определяет практическую ценность курсового проекта. Проектные предложения должны содержать вытекающую из результатов анализа конкретизацию основных направлений автоматизации систем управления предприятием на основе системного подхода. Все предложения и рекомендации должны носить конкретный характер, быть доведены до стадии разработки, обеспечивающей их практическое применение.

**Подраздел «Описание функционирования бизнес-процесса»** должен содержать описание работы отдела, весь процесс документооборота, с момента создания (получения) до момента передачи (сдачи в архив) документа. Описать работу сотрудников отдела. Для описания функционирования бизнес-процесса использовать диаграммы прецедентов.

**Подраздел «Задачи бизнес-процесса, их взаимосвязь».** После того, как определен бизнес-процесс необходимо осуществить структурный анализ и его проектирование. В пункте необходимо перечислить задачи бизнес-процесса. Составить схему в нотации IDEF0, подробно указать все входящие и исходящие потоки: входящие, управление, механизмы, исходящие. Построить диаграммы работ бизнес-процесса в нотации IDEF0. Поскольку модели IDEF0 представляют систему как множество иерархических (вложенных) функций, в первую очередь должна быть определена контекстная функция – контекстная диаграмма. Осуществить декомпозицию бизнес-процесса до 4 уровня. Нотацию IDEF3 использовать для описания операций на нижнем уровне (2-3 операции). Можно также использовать нотацию диаграмма деятельности.

Также представить потоки движения документов и информации в нотации DFD.

#### 1.4.3. Проектирование задачи «Название задачи»

<span id="page-5-1"></span>Среди комплекса задач проектируемой подсистемы студент выбирает одну задачу или комплекс задач для дальнейшей разработки. Следует произвести обоснованный выбор задач. При этом необходимо указать, почему из всего списка задач выбраны только эти (например: т.к. данные задачи имеют общую информационную базу, общую нормативно-справочную информацию и т.п.). Кроме того, необходимо объяснить, почему оставшиеся задачи не вошли, указав, в чем проявляется их обособленность от выбранных задач.

При рассмотрении недостатков, присущих существующему состоянию дел на предприятии, целесообразно акцентировать внимание на тех из них, устранение которых предполагается осуществить в проекте. Наиболее распространенными недостатками являются:

– невозможность расчета показателей, необходимых для управления объектом, из-за сложности вычислений или чрезмерного объема информации;

– большая трудоемкость обработки информации (привести объемновременные параметры);

– низкая оперативность, снижающая качество управления объектом;

– невысокая достоверность результатов решения задачи из-за дублирования потоков информации;

– несовершенство организации сбора и регистрации исходной информации;

– несовершенство процессов сбора, передачи, обработки и выдачи информации.

**Подраздел «Организационно-логическая сущность задачи».** Описать контекст автоматизируемой вами задачи. Пункт должен содержать наименование, цель решения, краткое содержание, периодичность и время решения задачи, способы сбора и передачи данных, связь с другими задачами.

В разделе в нотации диаграмма классов представить концептуальную модель классов предметной области (разрабатываемой задачи). Также в нотации DFD описать потоки движения документов и информации в задаче.

Материал можно представить в нотациях диаграмма классов, диаграмма активности, DFD.

**Подраздел «Описание требований»**. В данном разделе необходимо представить требования к проектируемой задаче. Необходимо:

1. Формализовать и описать требования к разрабатываемой задаче по классификации Карла Вигерса по характеру. Необходимо описать не менее 8 требований: 6 требований функционального характера (минимум по 2 на функциональные и пользовательские требования) и не менее 2 требований нефункционального характера.

2. Подготовьте диаграмму вариантов использования, покрывающую действия автоматизируемой вами задачи.

3. Подготовьте текстовое описание любых двух вариантов использования из получившейся на шаге 2 диаграммы.

4. Составить диаграмму деятельности, покрывающую описанные в контексте действия (шаг 1). Указать все необходимые элементы, подумать, где действия можно запараллелить, а где – они строго последовательны.

5. Составить диаграмму последовательности вашего приложения.

6. Составьте диаграмму классов вашего приложения. (Самым простым и понятным вариантом представления экранных форм в UML-диаграммах является использование классов со стереотипом «form». Имя класса соответствует заголовку окна. В разделе атрибутов указываются элементы управления, расположенные на экранной форме. Для каждого элемента указывается стереотип. Если элемент управления имеет сложную структуру (таблица, закладка и т. д.), то он выделяется в отдельный класс и связывается с классом, частью которого является отношение агрегации (на полюсе ассоциации, присоединенной к «целому», изображается незакрашенный ромб). В разделе операций перечисляются функции, которые можно запросить у объекта класса).

**Подраздел «Проектирование информационного обеспечения»**. В пункте необходимо отобразить процесс проектирования базы данных задачи. Необходимо:

1. Составить ER-модель предметной области. Составить схему.

2. Описать сущности, атрибуты и связи сущностей.

3. Используя 6 правил переходя от инфологической модели к реляционной осуществить преобразование ER-модели в информационнологическую модель базы данных. Составить схему.

4. Далее составить физическую модель базы данных. Определить типы данных, ограничения и т.п. Составить схему.

5. Дать описание объектов информационно-логической модели базы данных.

#### **1.5. Примерная тематика курсовых работ**

<span id="page-7-0"></span>1. Проектирование и разработка автоматизированных информационносправочных систем.

2. Проектирование и разработка компонентов автоматизированной информационной системы по управлению персоналом.

3. Проектирование и разработка компонентов автоматизированной информационной системы в маркетинге.

4. Проектирование и разработка компонентов автоматизированной информационной системы бухгалтерского учета и аудита.

5. Проектирование и разработка компонентов автоматизированной информационной системы в делопроизводстве и документационном обеспечении.

6. Проектирование и разработка автоматизированных банковских информационных систем.

7. Проектирование и разработка компонентов автоматизированной информационной системы в сфере страхования.

8. Проектирование и разработка компонентов автоматизированной информационной системы в сфере налогообложения.

9. Проектирование и разработка компонентов автоматизированной информационной системы в сфере торговли.

10. Проектирование и разработка компонентов автоматизированной информационной системы в органах муниципального и государственного управления.

11. Проектирование и разработка компонентов автоматизированной информационной системы транспортной логистики.

# **2. Требования к оформлению курсового проекта 2.1. Общие требования**

<span id="page-9-1"></span><span id="page-9-0"></span>Курсовой проект должен быть грамотно разработан и правильно оформлен. Оформление титульного листа курсового проекта представлено в приложении 2. Текст пояснительной записки должен быть кратким, четким и не допускающим различных толкований. При изложении текста необходимо обращать внимание на смысловую законченность, целостность и связанность текста. Текст курсового проекта излагается от третьего лица, не рекомендуется употреблять обороты с местоимениями первого лица («Я нахожу…», «Мы определяем…» и т.п.). Следует вести изложение, не употребляя местоимений («Находим…, рассчитываем …»). Допускается изложение в безличной форме, например: «При проектировании информационной системы предполагается …». Могут применяться предложения со страдательным глаголом (например, «Установлена зависимость числа рабочих станций от интенсивности информационных потоков …»). Качество культуры изложения текста определяется точностью, ясностью и краткостью. Для избежания лексических ошибок необходимо добиться точного словоупотребления, избегать иностранных и жаргонных слов. Для придания ясности надо составлять короткие предложения. Неясности в текст вносят фразы «вполне очевидно», «известным образом» и т.д. Для реализации краткости надо избегать ненужных повторов, излишней детализации и словесного мусора. Для ясного отражения излагаемых мыслей текст надо делить на логически соподчиненные части. Для этого, прежде всего, служит композиционный прием – абзац, используемый для объединения ряда предложений, имеющих общий предмет изложения. Абзацы одного подраздела или раздела должны быть по смыслу последовательно связаны друг с другом.

В тексте пояснительной записки не допускается:

– применять для одного и того же понятия различные научнотехнические термины, близкие по смыслу (синонимы);

– применять сокращения слов, кроме установленных правилами русской орфографии и пунктуации (т.е., т.д., и др., и пр. и т.п.), и соответствующими государственными стандартами;

– применять разговорные словообразования, заменять в тексте слова буквенными обозначениями (например, «V работ» вместо «объем работ»);

– использовать в тексте математический знак (-) перед отрицательными значениями величин. Вместо математического знака (-) следует писать слово «минус»;

– употреблять математические знаки без цифр, например: < (меньше или равно), > (больше или равно), а также знаки  $\mathcal{N}_{\mathfrak{A}}$  (номер), % (процент) и т.д.

Для подтверждения собственных доводов ссылкой на авторитетный источник или для критического разбора того или иного произведения печати следует приводить цитаты. Цитируемый текст должен быть без изменения. Цитата заключается в кавычки, приводится в той грамматической форме, в какой она дана в источнике, и должна сопровождаться ссылкой на источник. Например: В своей работе А. М. Вендеров отмечал: «Объектноориентированный подход использует объектную декомпозицию. При этом статистическая структура системы описывается в терминах объектов и связей между ними…» [15,с. 115].

Если цитата полностью воспроизводит предложение цитируемого текста, то она начинается с прописной буквы. Если цитата воспроизводит только часть предложения цитируемого текста, то после открывающихся кавычек ставят отточие и цитата начинается со строчной буквы. Например: Г. Н. Смирнова пишет, что «… от уровня декомпозиции системы различают элементный, подсистемный и объектный методы типового проектирования».

Курсовой проект представляется в компьютерном наборе на одной стороне листа белой бумаги формата А4 (297х210 мм) через полтора межстрочных интервала, 14 шрифтом (шрифт – Times New Roman). Текст работы следует набирать, соблюдая следующие размеры полей: левое – 30 мм, правое – 10, нижнее – 20 и верхнее – 20 мм. Отступ красной строки – 1,27 см.

Схемы, формулы, рисунки и таблицы следует выполнять с использованием Microsoft Visio, редактора формул (MS Equation), BP Win. Графические схемы представляются в альбомной ориентации. Каждая схема должна сопровождаться кратким, лаконичным комментарием. Графический материал может быть вынесен в приложение.

Все структурные части пояснительной записки (содержание, каждый раздел, заключение, список использованных источников и литературы и приложения) должны начинаться с новой страницы и их заголовки должны быть выровнены по центру.

Разделы подразделяются на подразделы, подразделы – пункты, пункты на подпункты, если их более одного. Заголовки подразделов и пунктов печатают с абзаца строчными буквами, кроме первой прописной. Переносы слов в заголовках не допускаются. Точку в конце заголовка не ставят. Если заголовок состоит из двух предложений, их разделяют точкой. Расстояние между заголовком и текстом должно быть равно двум интервалам. Подчеркивание заголовка не допускается.

#### **2.2. Требования для оформления отчета к курсовой работе**

Общие положения по оформлению

<span id="page-10-0"></span>1. Шрифт Times New Roman размера 14 пт.

2. Установив полуторный межстрочный интервал.

3. Отступ первой строки абзаца 1,25 см.

4. Выравнивание текста по ширине.

5. На каждой странице оставляются поля: сверху, снизу по 2 см, слева 3 см, справа –  $1,5$  см.

6. Страницы должны быть пронумерованы. Все страницы работы, включая приложения, нумеруются по порядку без пропусков и повторений. Первой страницей считается титульный лист, на котором нумерация страниц не ставится, на следующей странице ставится цифра «2» и т.д. Порядковый номер страницы печатают на середине верхнего поля страницы. Титульный лист работы не нумеруется, но включается в общую нумерацию.

7. Таблицы, схемы, рисунки автоматически пронумерованы.

8. Оглавление автособираемое.

9. Список использованной литературы оформляется по ГОСТ Р 7.05-2008.

10. Титульный лист работы оформляется обучающимся по образцу, данному в Приложении.

11. Главы имеют порядковую нумерацию в пределах всей работы и обозначаются арабскими цифрами без точки в конце, например: Глава 1 или Глава 2 и т.д. Параграфы нумеруются арабскими цифрами, например, 1.1, 1.2, 1.3, 2.1, 2.2, 2.3. Введение и заключение не нумеруются.

12. Заголовки глав пишут симметрично тексту прописными буквами с расстоянием до последующего текста 10 мм (одна пустая строка), параграфов – с абзаца строчными буквами, первая буква – прописная (заглавная). Номер соответствующей главы и параграфа ставят в начале заголовка. Точку в конце заголовков не ставят, слова в заголовках не переносят, заголовки не подчеркивают. Очередную главу необходимо начинать на новом листе, после окончания предыдущей главы. Не допускается писать заголовок главы на одном листе, а его текст – на другом.

13. Оформление таблиц предполагает, что заголовок таблицы содержит такие составляющие части: само название графического элемента – «Таблица»; номер таблицы по порядку арабскими цифрами; необходимый знак тире и название с большой буквы. Наименование должно быть кратким, точным и отражать ее содержимое. При расположении его над самой таблицей абзацный отступ не соблюдается. Набирается предложение одной строкой, без точки в конце. Слово «Таблица» пишется полностью, без сокращений с большой буквы. Размещают его слева, над верхней ограничительной табличной линией. Каждая таблица имеет заголовок, который указывается рядом со словом «Таблица». Пример: Таблица 2.8 – Наименование

14. Оформление подписей к рисункам включает полное наименование с заглавной буквы «Рисунок», его порядковый номер и название объекта. Нумерация рисунка по порядку арабскими цифрами. Иногда после названия в скобках следуют детальные разъяснения: например, названия отдельных частей. Подпись обязательно размещается под рисунком, на одной странице с ним. Перенос подписи на следующий лист — грубое нарушение правил. Размер шрифта подписей рисунков в дипломе —14 пт. Пример: Рисунок 12 – Структура газетного рынка Белгорода в 2019 году.

#### 2.2.1. Нумерация страниц

<span id="page-12-0"></span>Страницы пояснительной записки нумеруются арабскими цифрами. В общую нумерацию включается и титульный лист. Номер страницы на титульном листе и содержании не проставляется. Номер страницы проставляется в правом нижнем углу без точки в конце.

#### 2.2.2. Нумерация разделов

<span id="page-12-1"></span>Все разделы основной части работы должны быть пронумерованы арабскими цифрами с точкой в конце номера; список использованных источников и литературы не нумеруется. Подразделы нумеруют арабскими цифрами в пределах каждого раздела. Номер подраздела состоит из номера раздела и подраздела, разделенных точкой. В конце номера подраздела должна быть точка, например: «2.3.» – третий подраздел второго раздела.

Пункты нумеруют арабскими цифрами в пределах каждого подраздела. Номер пунктов состоит из номеров раздела, подраздела и пункта, разделенных точками. В конце номера пункта должна быть точка, например: «1.1.2.» второй пункт первого подраздела первого раздела. Номер соответствующего раздела, подраздела или пункта ставится в начале заголовка, номер подпункта в начале первой (красной) строки абзаца. Допускается номер пункта ставить в начале первой строки абзаца.

#### 2.2.3. Нумерация таблиц

<span id="page-12-2"></span>Таблицы нумеруют последовательно арабскими цифрами (за исключением таблиц, приведенных в приложении). В правом верхнем углу таблицы над соответствующим заголовком помещают надпись «Таблица» с указанием номера таблицы. Если в пояснительной записке одна таблица, ее не нумеруют и слово «Таблица» не пишут. При переносе части таблицы на другой лист (страницу) слово «Таблица» и номер ее указывают один раз справа над первой частью таблицы; над другими частями пишут слово «Продолжение». Если в пояснительной записке несколько таблиц, то после слова «Продолжение» указывают номер таблицы, например: «Продолжение табл. 2».

Шрифт в таблицах. В таблицах шрифт 12, межстрочный интервал 1, отступ красной строки - отсутствует.

#### 2.2.4. Нумерация рисунков

<span id="page-13-0"></span>Рисунки нумеруют последовательно арабскими цифрами. Под рисунком в центре соответствующим заголовком помещают надпись «Рис. » с указанием номера рисунка. После номера ставится точка.

#### 2.2.4. Нумерация примечаний

<span id="page-13-1"></span>Примечания к тексту и таблицам, в которых указывают справочные и поясняющие данные, нумеруют последовательно арабскими цифрами. Если примечаний несколько, то после слова «Примечания» ставят двоеточие, например:

Примечания:

1. ...........

2. ...........

<span id="page-13-2"></span>Если имеется одно примечание, то его не нумеруют и после слова «Примечание» ставят точку.

2.2.5. Оформление ссылок

Ссылки в тексте на источники допускается приводить в подстрочном примечании или указывать порядковый номер по списку источников, выделенный двумя косыми чертами или в квадратных скобках.

Ссылки на иллюстрации указывают порядковым номером иллюстрации, например: ...на рис. 2.

Ссылки на формулы указывают порядковым номером формулы в скобках, например: «... в формуле (1)».

На все таблицы должны быть ссылки в тексте, при этом слово «Таблица» в тексте пишут полностью, если таблица не имеет номера, и сокращенно - если имеет номер.

В повторных ссылках на таблицы и иллюстрации следует указывать сокращенно слово «смотри», например: «см. табл. 3».

<span id="page-13-3"></span>2.2.6. Оформление приложений и списка использованной литературы

Оформление приложений

Приложения оформляют как продолжение пояснительной записки на последующих ее страницах или в виде отдельной части, располагая их в порядке появления ссылок в тексте. Каждое приложение должно начинаться с нового листа (страницы) с указанием в правом верхнем углу слова «ПРИЛОЖЕНИЕ», напечатанного прописными буквами, и иметь содержательный заголовок. Если в пояснительной записке более одного

приложения, их нумеруют последовательно арабскими цифрами (без знака №), например, ПРИЛОЖЕНИЕ 1, ПРИЛОЖЕНИЕ 2 и т.д.

Оформление списка использованных источников и литературы

Список использованных источников и литературы помещается в конце курсового проекта и включает только те источники, на которые в работе есть ссылки. Сначала в списке указываются все источники по изучаемой проблеме в соответствии с их иерархией и в алфавитном порядке, затем приводится литература в алфавитном порядке: монографии, учебники, учебные пособия и методические указания, далее - статьи периодической печати. Не рекомендуется включать в этот список энциклопедии, справочники, научнопопулярные книги, газеты. Если есть необходимость в их использовании, то следует привести их в подстрочных ссылках в тексте проекта. Иностранные источники размещают по алфавиту после перечня всех источников и литературы на языке автора.

Связь текста с источниками осуществляется подстрочными ссылками или ссылками, приводящимися внутри текста. В ссылках используют порядковый номер источника, указанного в библиографическом списке. В тексте этот номер берется в квадратные скобки, например, [5]. При указании в основном тексте на страницу источника, последняя так же заключается в квадратную скобку. Например: [5, С. 24] или [5,24], что означает: 5 - источник, 24 - страница.